## **Oriflammes** New Shimmer 250 58x180cm Recto Verso 24, avenue de Bruxelles / 13127 VITROLLES // 0442

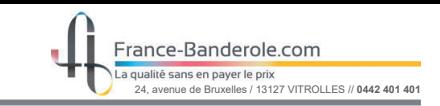

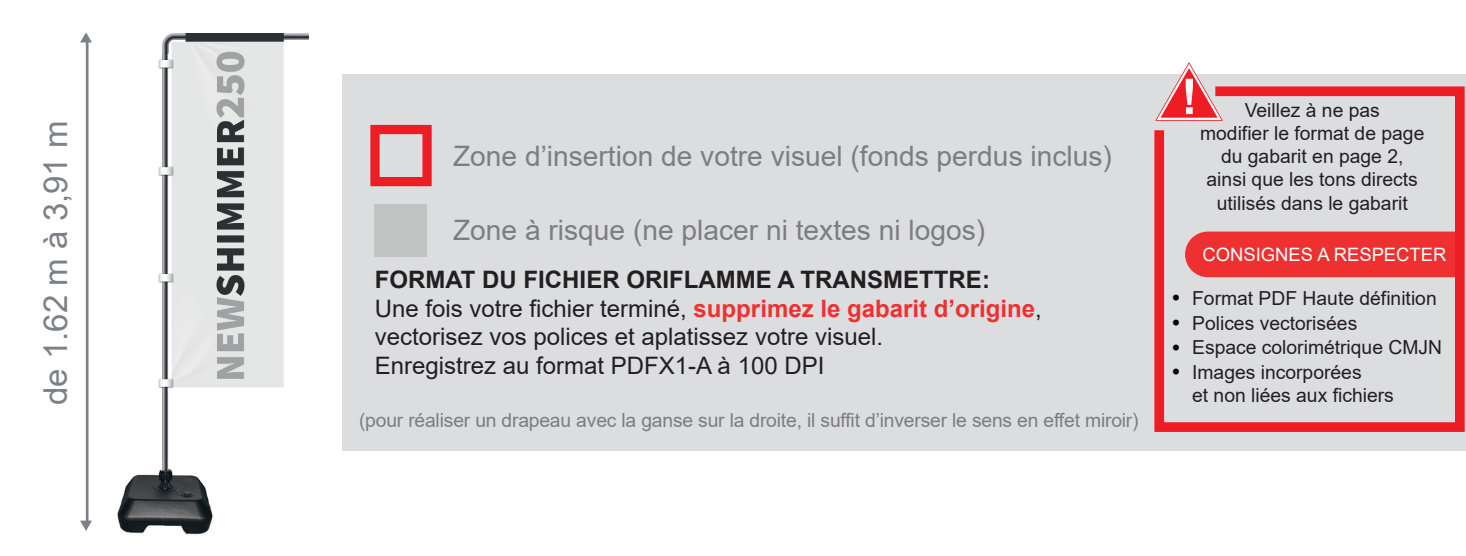

Taille de la voile ganse incluse : 48mm (L) x 1800mm (H)

Echelle 100% (taille réelle d'impression)

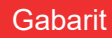

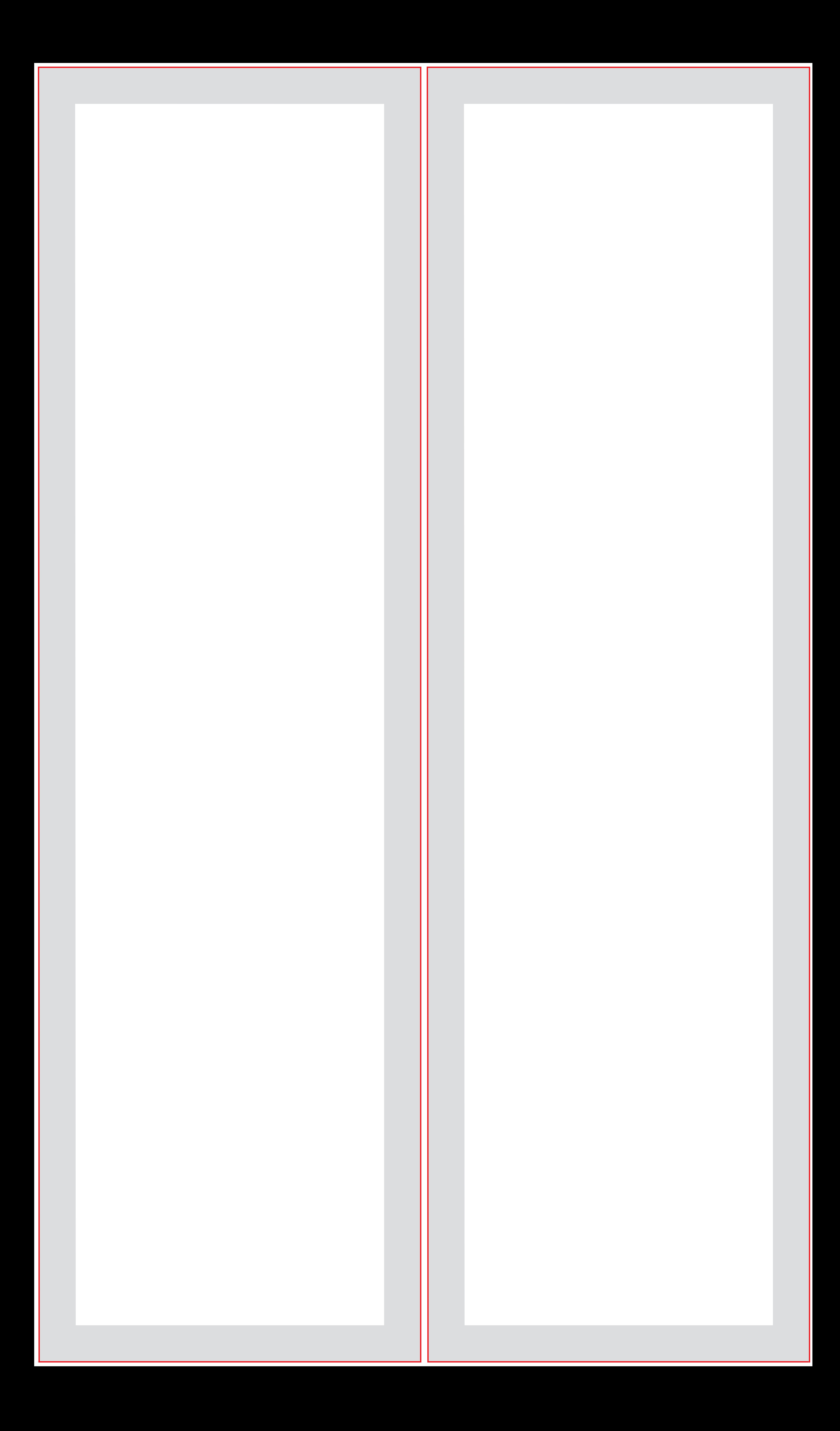